# Package 'ConR'

May 18, 2020

<span id="page-0-0"></span>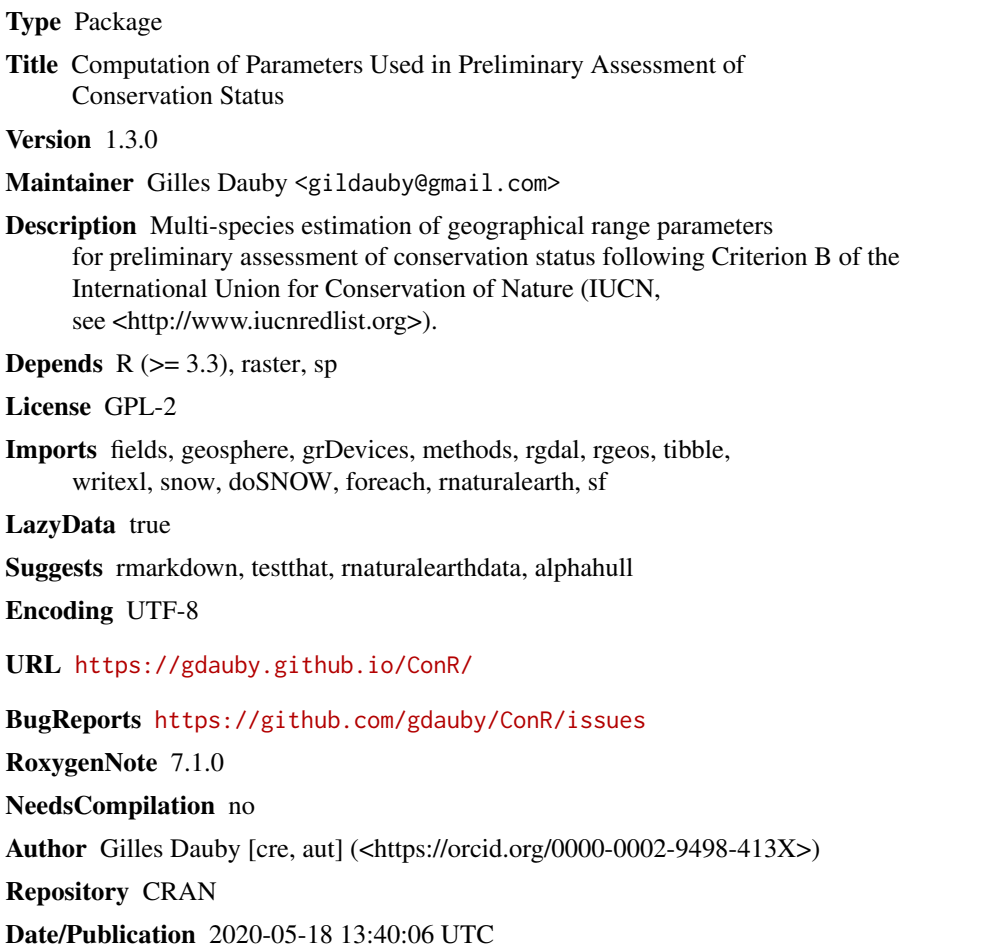

# R topics documented:

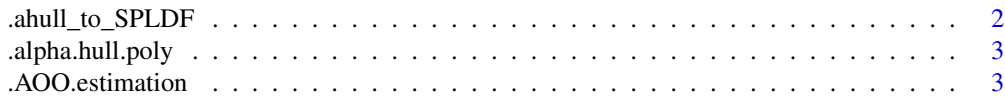

<span id="page-1-0"></span>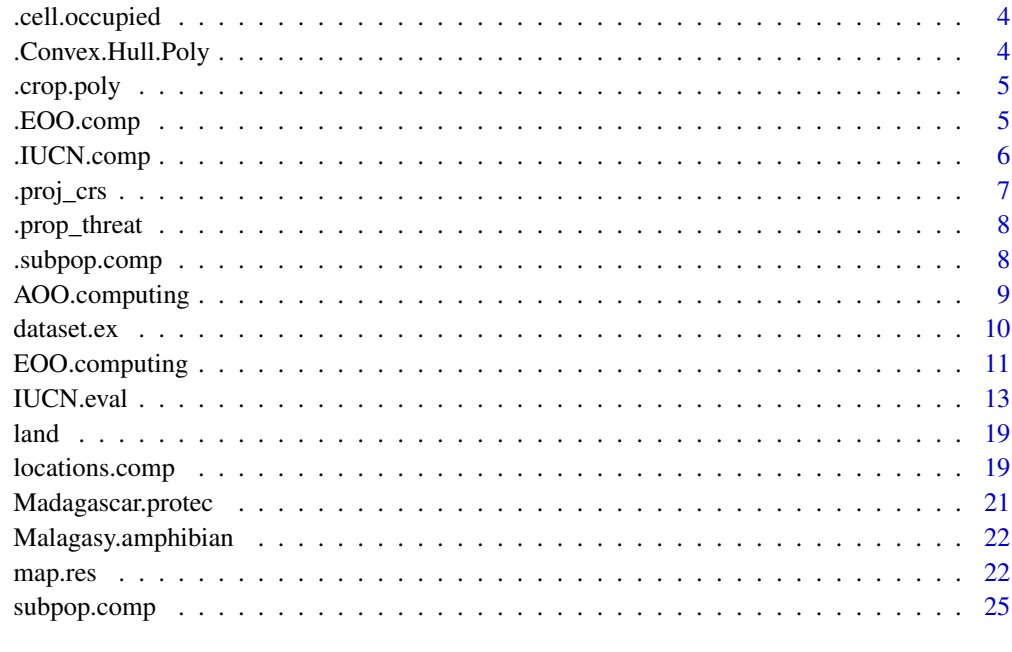

#### **Index** [27](#page-26-0)

.ahull\_to\_SPLDF *Internal function*

# Description

Alpha hull processing

#### Usage

.ahull\_to\_SPLDF(x)

# Arguments

x ahull class object

#### Details

The functions ahull\_to\_SPLDF and alpha.hull.poly were originally posted in the website https://casoilresource.lawr.ucdavis.e advanced-statistical-package/working-spatial-data/converting-alpha-shapes-sp-objects/ in a now broken link. It is also used in functions written by David Bucklin, see https://github.com/dnbucklin/r\_movement\_homerange

<span id="page-2-0"></span>.alpha.hull.poly *Internal function*

# Description

Alpha hull process

#### Usage

 $a1pha.hull.poly(XY, alpha = 1, buffer = 0.1)$ 

# Arguments

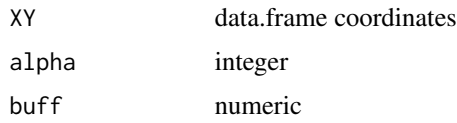

#### Details

The functions ahull\_to\_SPLDF and alpha.hull.poly were originally posted in the website https://casoilresource.lawr.ucdavis.e advanced-statistical-package/working-spatial-data/converting-alpha-shapes-sp-objects/ in a now broken link. It is also used in functions written by David Bucklin, see https://github.com/dnbucklin/r\_movement\_homerange

.AOO.estimation *Internal function*

# Description

AOO estimatiion

#### Usage

```
.AOO.estimation(coordEAC, cell_size = 2, nbe_rep = 0, export_shp = FALSE)
```
#### Arguments

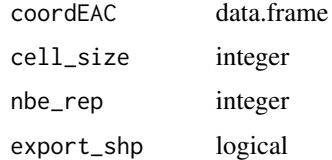

<span id="page-3-0"></span>.cell.occupied *Internal function*

#### Description

Count number of occupied cells given resolution, projection

# Usage

```
.cell. occupied (nbe_{rep} = 0, size = 4, coord, export_shp = TRUE)
```
# Arguments

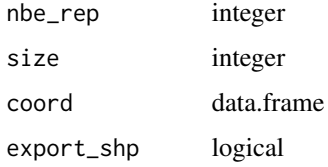

#### Author(s)

Gilles Dauby, <gildauby@gmail.com>

.Convex.Hull.Poly *Internal function*

# Description

Build convex hull polygon

# Usage

.Convex.Hull.Poly(XY)

# Arguments

XY data.frame

# Author(s)

Gilles Dauby, <gildauby@gmail.com>

<span id="page-4-0"></span>

# Description

Crop polygons

# Usage

.crop.poly(poly, crop)

# Arguments

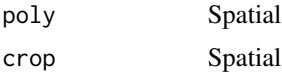

.EOO.comp *Internal function*

# Description

EOO estimation

# Usage

```
.EOO.comp(
 XY,
 exclude.area = FALSE,
 buff_width = 0.1,
 country_map = NULL,
 Name_Sp = "tax",
 alpha.hull = FALSE,
 convex.hull = TRUE,
 alpha = 1,
 buff.alpha = 0.1,method.less.than3 = "not comp"
\mathcal{L}
```
# Arguments

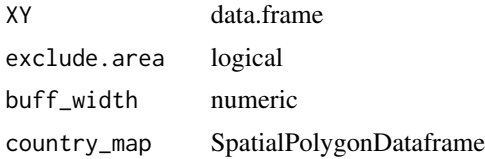

<span id="page-5-0"></span>Name\_Sp string alpha.hull logical convex.hull logical alpha integer buff.alpha numeric method.less.than3 string

.IUCN.comp *Internal function*

#### Description

Compute IUCN eval

#### Usage

```
.IUCN.comp(
 DATA,
 poly_borders = NULL,
 Cell\_size\_AOO = 2,
 Cell_size_locations = 10,
 Resol_sub_pop = 5,
 method_locations = c("fixed_grid"),
 Rel_{cell_size} = 0.05,
 protec.areas = NULL,
  exclude.area = FALSE,
 method_protected_area = "no_more_than_one",
  ID_shape_PA = "WDPA_PID",
 buff_width = 0.1,
 NamesSp = "species1",
 write_shp = FALSE,
  file_name = NULL,
  add.legend = TRUE,
 DrawMap = TRUE,map\_pdf = FALSE,draw.poly.EOO = TRUE,
  SubPop = TRUE,MinMax,
  alpha = 1,
 buff.alpha = 0.1,
 method.range = "convex.hull",
 nbe.rep.rast.AOO = 0,
  verbose = TRUE,
  showWarnings = TRUE
\mathcal{E}
```
# <span id="page-6-0"></span>.proj\_crs

# Arguments

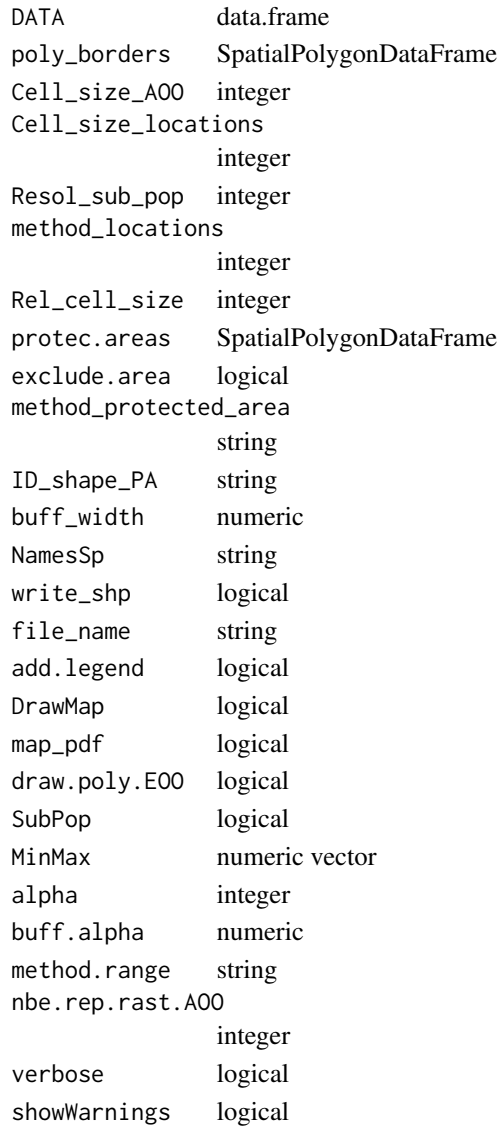

.proj\_crs *Internal function*

# Description

get proj CRS

# Usage

.proj\_crs()

<span id="page-7-0"></span>.prop\_threat *Internal function*

# Description

Compute prop and nbr taxa per cell

# Usage

.prop\_threat(Cell\_count, threshold)

# Arguments

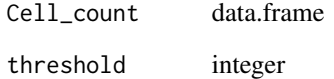

.subpop.comp *Internal function*

# Description

subpopulations estimation

# Usage

.subpop.comp(XY, Resol\_sub\_pop)

# Arguments

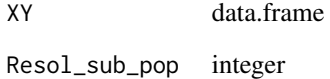

# <span id="page-8-0"></span>Description

Compute areas of occupancy (AOO) for multiple taxa in square kilometers

# Usage

```
AOO.computing(
  XY,
  Cell\_size\_AOO = 2,
  nbe.rep.rast.A00 = 0,
  parallel = FALSE,
  NbeCores = 2,
  show_progress = TRUE,
  export_shp = FALSE
\mathcal{L}
```
# Arguments

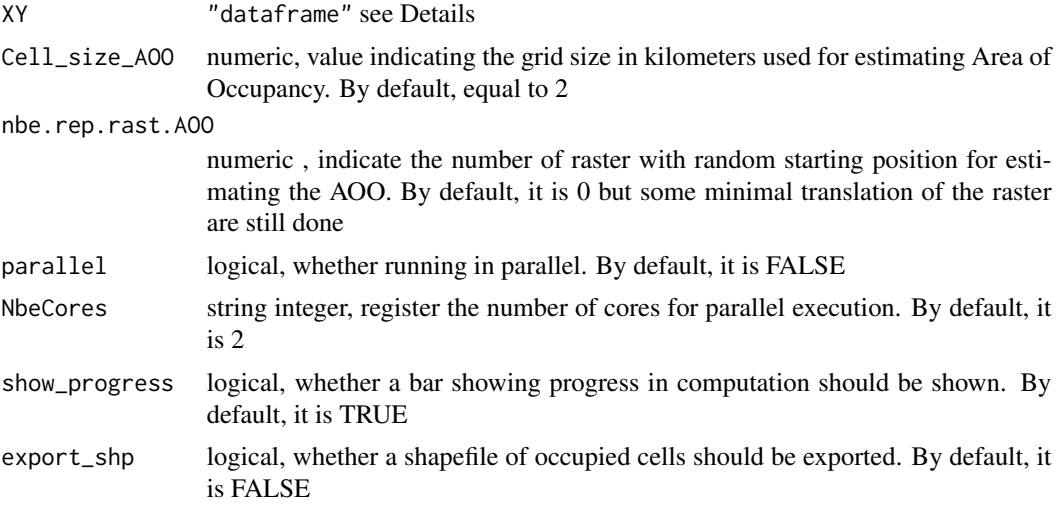

#### Details

Input as a dataframe should have the following structure:

# It is mandatory to respect field positions, but field names do not matter

- [,1] ddlat numeric, latitude (in decimal degrees)
- [,2] ddlon numeric, longitude (in decimal degrees)
- [,3] tax character or factor, taxa names

<span id="page-9-0"></span>The argument of nbe.rep.rast.AOO ideally should be higher than 20 for increasing the chance to get the minimal number of occupied cell. Increasing nbe.rep.rast.AOO however also increase the computing time. So this is a trade-off that depend on the importance to get the minimal AOO and the sie of the dataset.

#### Value

If export\_shp if FALSE a vector of AOO estimates for each taxa If export\_shp if TRUE a list with two elements

1. a vector of AOO estimates for each taxa

2. a list of SpatialPolygonsDataFrame for each taxa

#### Author(s)

Gilles Dauby, <gildauby@gmail.com>

#### References

Gaston & Fuller 2009 The sizes of species'geographic ranges, Journal of Applied Ecology, 49 1-9

#### Examples

```
data(dataset.ex)
## Not run:
AOO <- AOO.computing(dataset.ex)
## End(Not run)
# This would estimate AOO for all taxa by overlaying randomly a
# grid 100 times. For each taxa, the minimum value is kept
## Not run:
AOO <- AOO.computing(dataset.ex, nbe.rep.rast.AO = 100)
## End(Not run)
```
dataset.ex *Dataset of plant species distribution*

#### **Description**

A dataframe of three columns

#### Usage

data(dataset.ex)

#### Format

A dataframe

<span id="page-10-0"></span>

# Description

Compute extent of occurrences (EOO) for multiple taxa in square kilometers using [geosphere](#page-0-0) package and provide SpatialPolygons used for EOO computation

# Usage

```
EOO.computing(
 XY,
  exclude.area = FALSE,
  country_map = NULL,
  export_shp = FALSE,
 write_shp = FALSE,
  alpha = 1,
  buff.alpha = 0.1,
 method.range = "convex.hull",
 Name_Sp = "species1",
 buff_width = 0.1,
 method.less.than3 = "not comp",
 write_results = TRUE,
  file.name = "EOO.results",
  parallel = FALSE,
 NbeCores = 2,
  show_progress = TRUE
)
```
# Arguments

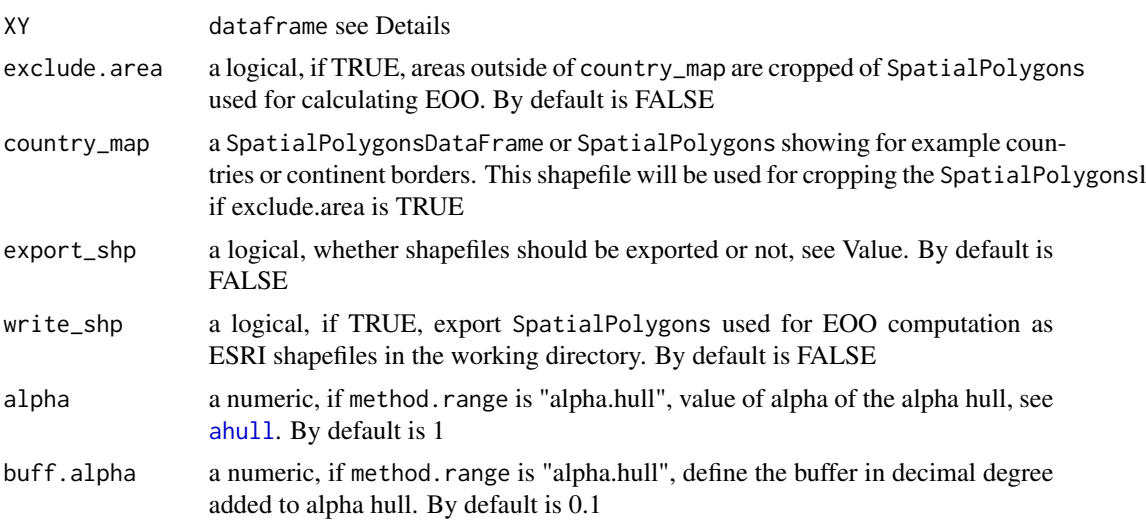

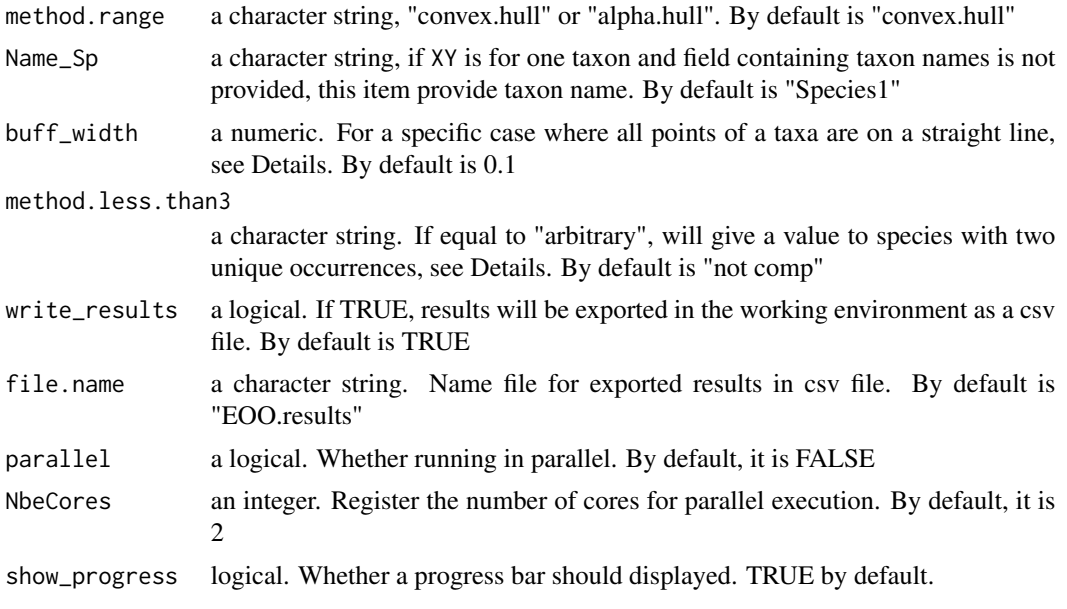

#### Details

Input as a dataframe should have the following structure:

#### It is mandatory to respect field positions, but field names do not matter

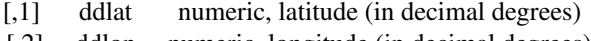

- [,2] ddlon numeric, longitude (in decimal degrees)
- [,3] tax character or factor, taxa names

#### Important notes:

EOO will only be computed if there is at least three unique occurrences unless method.less.than3 is put to "arbitrary". In that specific case, EOO for species with two unique occurrences will be equal to Dist\*Dist\*0.1 where Dist is the distance in kilometers separating the two points.

For the very specific (and infrequent) case where all occurrences are localized on a straight line (in which case EOO would be null), EOO is estimated by the area of polygon surrounding this straight line with a buffer of buff.alpha decimal degree. There is a warning when this happen.

#### Limitation

For a species whose occurrences span more than 180 degrees, EOO is not computed. This is the case for example for species whose distribution span the 180th meridian.

#### Value

If export\_shp is FALSE, a dataframe with one field containing EOO in square kilometers. NA is given when EOO could not be computed because there is less than three unique occurrences (or two if method.less.than3 is put to "arbitrary").

If export\_shp is TRUE, a list with:

#### <span id="page-12-0"></span>IUCN.eval 13

- 1. EOO in square kilometers
- 2. SpatialPolygons used for EOO computation

#### Author(s)

Gilles Dauby <gildauby@gmail.com>

#### References

Gaston & Fuller 2009 The sizes of species'geographic ranges, Journal of Applied Ecology, 49 1-9

# See Also

#### [ahull](#page-0-0)

<https://github.com/azizka/speciesgeocodeR>

# Examples

```
data(dataset.ex)
data(land)
## Not run:
EOO <- EOO.computing(dataset.ex)
## This exclude areas outside of land (i.e. ocean) for EOO computation
EOO <- EOO.computing(dataset.ex,
  exclude.area=TRUE, country_map=land)
## End(Not run)
```
<span id="page-12-1"></span>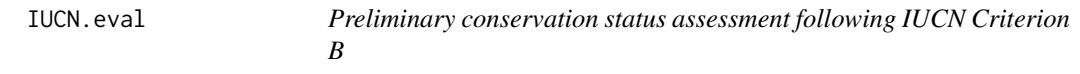

# Description

Given a dataframe of georeferenced occurrences of one, or more, taxa, this function provide statistics values (Extent of Occurrence, Area of Occupancy, number of locations, number of subpopulations) and provide a preliminary conservation status following Criterion B of IUCN. A graphical map output is also available.

#### Usage

```
IUCN.eval(
  DATA,
  country_map = NULL,
  Cell\_size\_AOO = 2,
  Cell_size_locations = 10,
  Resol\_sub\_pop = 5,
  method_locations = "fixed_grid",
  Rel_{cell\_size} = 0.05,
  DrawMap = FALSE,
  add.legend = TRUE,
  file_name = NULL,
  export_shp = FALSE,
  write_shp = FALSE,
  write_results = TRUE,
  protec.areas = NULL,
  map\_pdf = FALSE,draw.poly.EOO = TRUE,
  exclude.area = FALSE,
  method_protected_area = "no_more_than_one",
  ID_shape_PA = "WDPA_PID",
  buff_width = 0.1,
  SubPop = TRUE,alpha = 1,
  buff.alpha = 0.1,
  method.range = "convex.hull",
  nbe.rep.rast.A00 = 0,
  showWarnings = TRUE,
 write_file_option = "excel",
  parallel = FALSE,
 NbeCores = 2
```
# $\mathcal{L}$

# Arguments

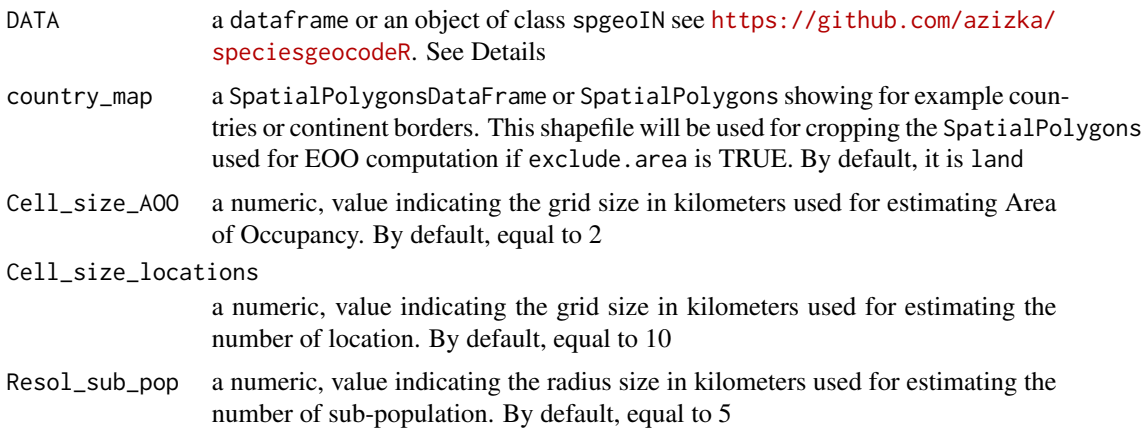

method\_locations

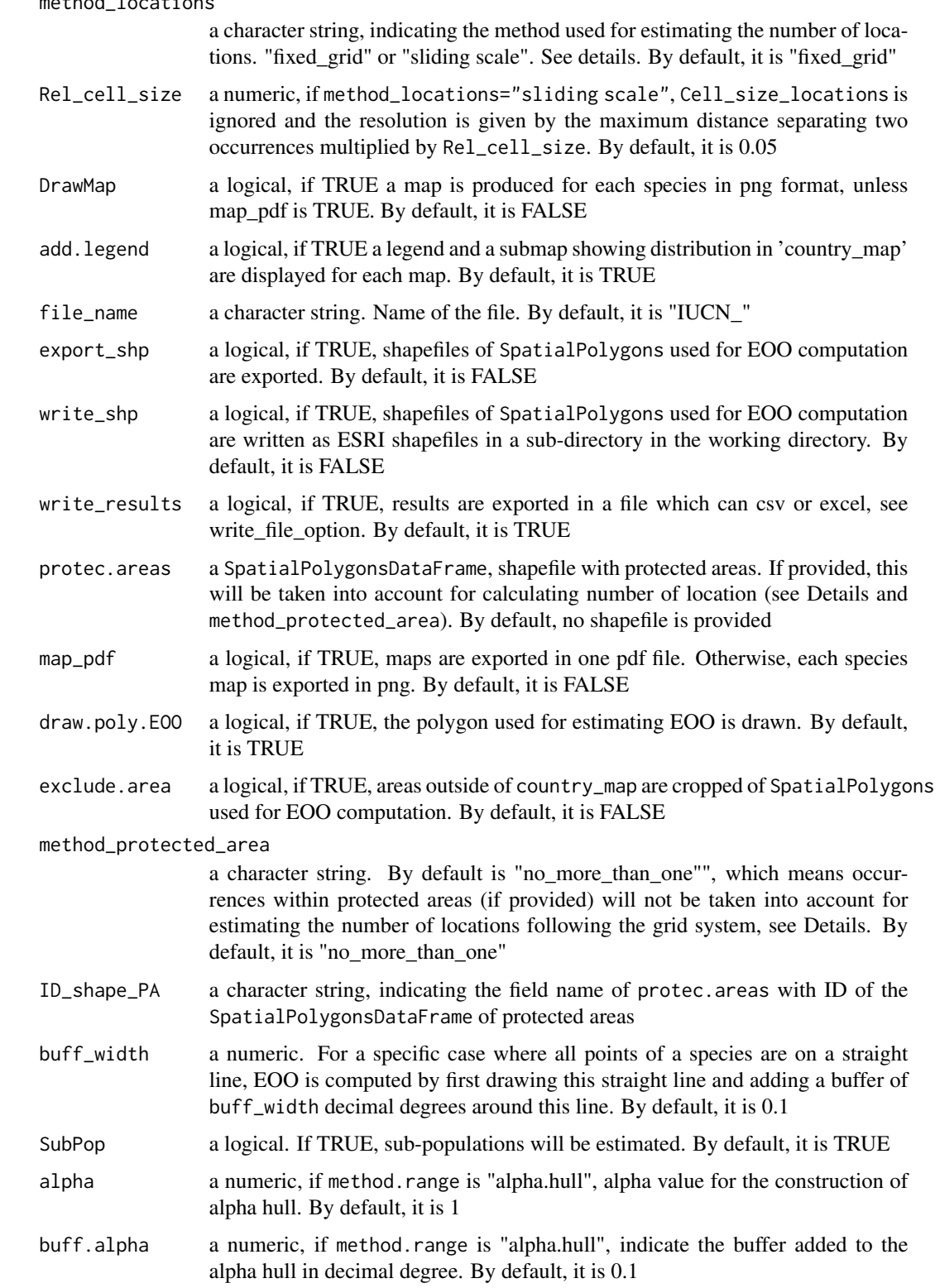

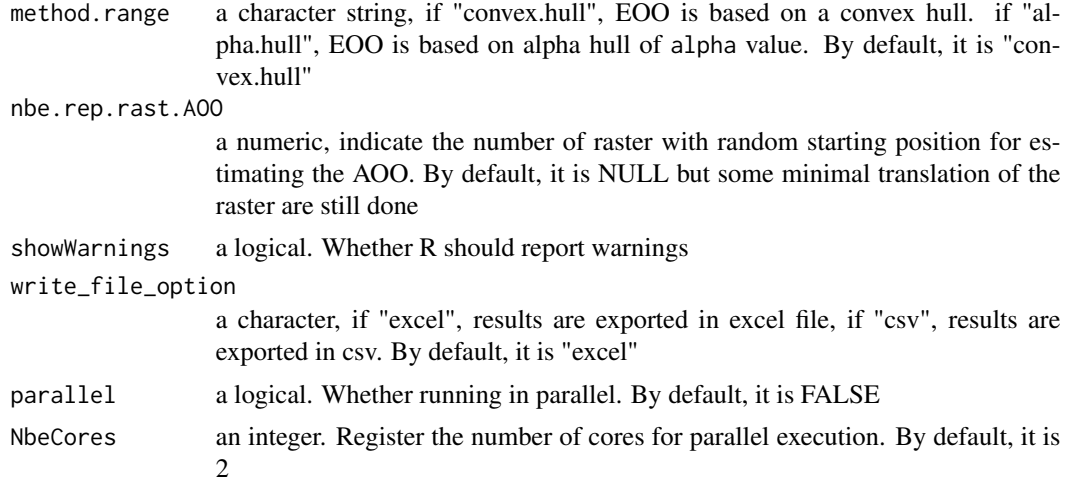

# Details

Input as a dataframe should have the following structure:

#### It is mandatory to respect field positions, but field names do not matter

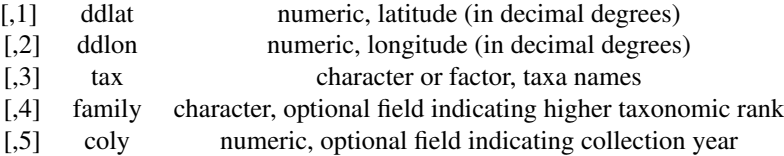

# coly and family are optional fields

If the optional field named 'family' is provided, indicating higher taxonomic rank, this will be displayed in the title of the map if DrawMap is 'TRUE'.

If the optional field named 'coly' is provided, indicating collection year, a sub-graph in the map will be displayed (if DrawMap and add.legend are both TRUE) showing a barplot of collection year

# Starting position of the raster used for estimating the Area Of Occupancy

Different starting position of the raster used for estimate the AOO may provide different number of occupied cells. Hence, by default, 4 different translations of the raster is done (fixed increment of 1/4 resolution north and east) and the minimum number of occupied cells is used for estimating AOO. It is also possible to define a given number of random starting position of the raster using the argument nbe.rep.rast.AOO

#### Estimating number of locations

Locations are estimated by overlaying a grid of a given resolution (see Cell\_size\_locations for specifying the resolution). The number of locations is simply the number of occupied locations. Note that the grid position is overlaid in order to minimize the number of locations (several translation of the grid are performed and the one providing the minimum number of occupied cells is provided).

#### IUCN.eval 17

#### Taking into account protected area for estimating the number of locations

A location is defined by the IUCN as a "geographically or ecologically distinct area in which a single threatening event can affect all individuals of the taxon". A simple way to include threat level is to rely on a map of protected areas and assume that populations within and outside protected areas are under different threat level.

If a map of protected area is provided, this one is used for estimating the number of locations by the following procedure:

- if method\_protected\_area is "no\_more\_than\_one", all occurrences within a given protected area will be considered as one location. Occurrences outside protected area will be used for estimating the number of locations using overlaying grid as descrived above. See the vignette for illustration. - if method\_protected\_area is NOT "no\_more\_than\_one", number of locations will be estimated by the overlaying grid as described above, but by considering differently occurrences outside and inside protected area. See the vignette for illustration.

The protected areas layers should be given as as SpatialPolygonsDataFrame in protec.areas. The ID\_shape\_PA should also be given and should represent the unique ID of each protected area in the provided shapefile. This can be checked by the following code:

colnames(ProtectedAreas@data) Where ProtectedAreas is the name of your shapefile.

#### Limitation in the estimations of EOO

For a species whose occurrences span more than 180 degrees, EOO is not computed. This is the case for example for species whose distribution span the 180th meridian.

#### Value

A dataframe if 'export\_shp' is FALSE. A list if 'export\_shp' is TRUE.

If a list, three elements are provided:

- 1. a dataframe with results (see field description below)
- 2. a list of SpatialPolygons used for EOO computation
- 3. a list of SpatialPolygons used for subpopulations

The dataframe has as many rows as taxa and the following fields:

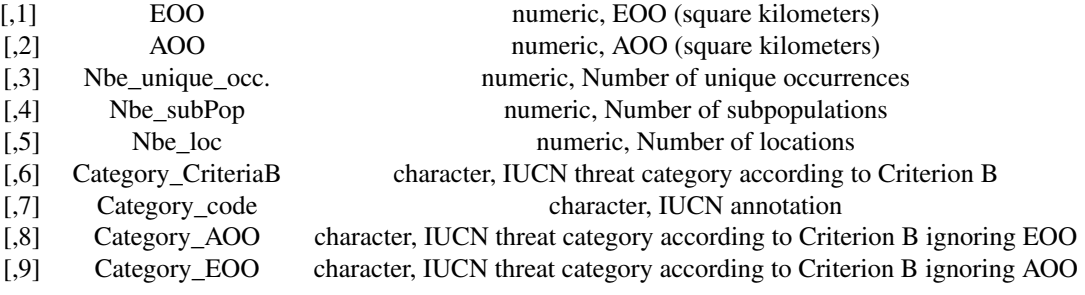

#### Author(s)

Gilles Dauby

<gildauby@gmail.com>

#### References

Gaston KJ & Fuller AF, 2009, The sizes of species'geographic ranges, Journal of Applied Ecology, 49 1-9

IUCN Standards and Petitions Subcommitte, 2010, Guidelines for Using the IUCN Red List Categories and Criteria. <https://www.iucnredlist.org/resources/categories-and-criteria>

Rivers CM, Bachman SP & Meagher TR, 2010, Subpopulations, locations and fragmentation: applying IUCN red list criteria to herbarium specimen data, Biodiversity Conservation 19:2071-2085

# See Also

<https://CRAN.R-project.org/package=biogeo> <https://github.com/azizka/speciesgeocodeR>

# Examples

```
data(dataset.ex)
data(land)
## Not run:
Results <- IUCN.eval(dataset.ex, country_map=land)
## A directory has been created in your working directory
and maps for each species has been produced
### The method for computing locations is a sliding scale:
## the grid resolution will be 0.05*the maximum distance separating occurrences
Results <- IUCN.eval(dataset.ex,
                     country_map=land, Cell_size_locations=10,
                  Resol_sub_pop = 5, Cell_size_AOO = 4, method_locations="sliding scale")
## End(Not run)
## Not run:
## Install speciesgeocodeR package for an example with their lemurs dataset
library(speciesgeocodeR)
data("lemurs_in")
Results <- IUCN.eval(lemurs_in, DrawMap=FALSE, country_map=land, SubPop=FALSE)
```
## End(Not run)

<span id="page-18-0"></span>land *land*

# Description

A SpatialPolygonDataFrame showing land cover

# Usage

data(land)

# Format

A dataframe

#### Source

<http://www.naturalearthdata.com/downloads/10m-physical-vectors/>

locations.comp *Number of locations*

# Description

Estimate the number of locations for multiple taxa

#### Usage

```
locations.comp(
  XY,
 method = "fixed_grid",
 nbe_{rep} = 0,
 protec.areas = NULL,
  Cell_size_locations = 10,
 method_protected_area = "no_more_than_one",
  ID_shape_PA = "WDPA_PID",
 Rel_{cell_size} = 0.05,
 parallel = FALSE,
 NbeCores = 2,
  show_progress = TRUE
\mathcal{E}
```
# Arguments

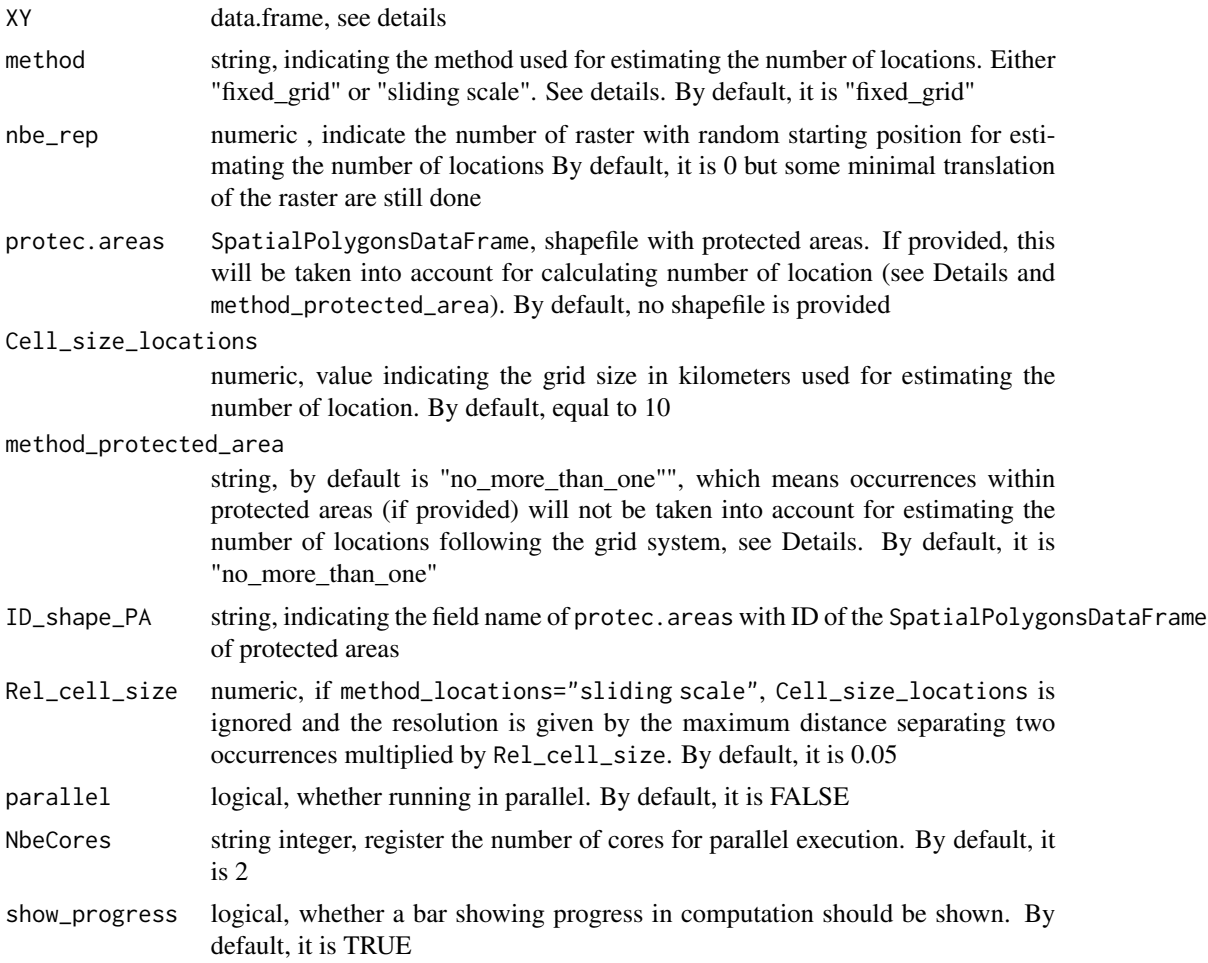

#### Details

Input as a dataframe should have the following structure:

It is mandatory to respect field positions, but field names do not matter

- [,1] ddlat numeric, latitude (in decimal degrees) [,2] ddlon numeric, longitude (in decimal degrees)
- [,3] tax character or factor, taxa names

# Value

A list with one list for each species containing [[1]]SpatialPolygonDataframe and [[2]]vector of the number of location.

```
Madagascar.protec 21
```
#### Author(s)

Gilles Dauby, <gildauby@gmail.com>

#### References

Gaston & Fuller 2009 The sizes of species'geographic ranges, Journal of Applied Ecology, 49 1-9

#### Examples

```
data(dataset.ex)
## Not run:
locations <- locations.comp(dataset.ex)
## End(Not run)
# This would estimate the number of locations for all taxa by overlaying
# randomly a grid 100 times. For each taxa, the minimum value is kept
## Not run:
locations <- locations.comp(dataset.ex, nbe_rep = 100)
## End(Not run)
```
Madagascar.protec *Dataset of Malagasy protected areas*

# Description

A SpatialPolygonDataFrame showing Malagasy protected areas

#### Usage

```
data(Madagascar.protec)
```
# Format

A SpatialPolygonDataFrame

# Source

World Database on Protected Areas http://protectedplanet.net/country/MG

# References

http://protectedplanet.net/country/MG

<span id="page-21-0"></span>Malagasy.amphibian *Dataset of Malagasy Amphibian occurrences*

#### Description

A SpatialPolygonDataFrame showing land cover

#### Usage

data(Malagasy.amphibian)

# Format

A dataframe

#### Details

This dataset was further filtered out for keeping only species that have at least one occurrence in Madagascar

#### Source

GBIF.org (9th February 2016) GBIF Occurrence Download <http://doi.org/10.15468/dl.2tkoae>

#### References

Download Information: DOI: http://doi.org/10.15468/dl.2tkoae (may take some hours before being active) Creation Date: Tuesday, February 9, 2016 9:31:26 PM CET Records included: 74352 records from 50 published datasets Data size: 4.6 MB Download format: SIMPLE\_CSV Filter used: TaxonKey: Amphibia Linnaeus, 1758 Geometry: POLYGON((-17.578125 33.724339,-17.578125 -36.597889,56.953125 -36.597889,56.953125 33.724339,-17.578125 33.724339)) HasCoordinate: true HasGeospatialIssue: false BasisOfRecord: Human Observation or Observation or Living Specimen or Literature Occurrence or Specimen

map.res *Mapping in grid cell results of IUCN.eval*

#### Description

Provides four maps showing in grid cells of a given resolution : number of records, species richness, number of threatened species (CR+EN+VU) and proportion of threatened species. Based on [quilt.plot](#page-0-0).

#### <span id="page-22-0"></span>map.res 23

# Usage

```
map.res(
 Results,
  Occurrences,
  country_map = NULL,
 Resol = 1,
  threshold = 0,
 LatMin = NULL,
 LatMax = NULL,LongMin = NULL,
 LongMax = NULL,
  export_map = FALSE,
  file_name = NULL,
  export_data = FALSE
)
```
#### Arguments

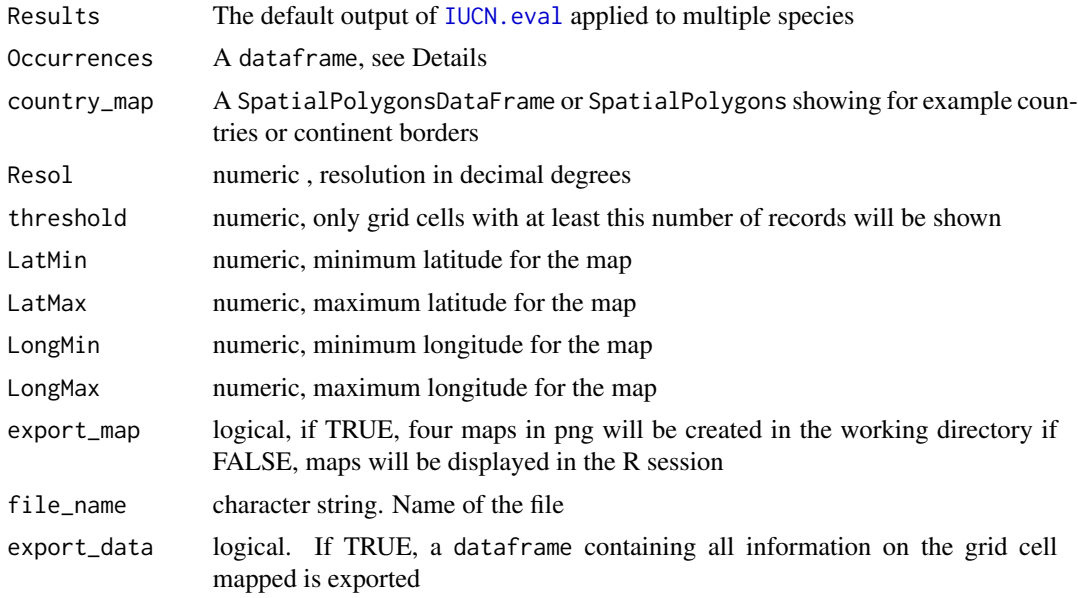

# Details

Input Occurrences as a dataframe should have the following structure:

# It is mandatory to respect field positions, but field names do not matter

- [,1] ddlat numeric, latitude (in decimal degrees)
- [,2] ddlon numeric, longitude (in decimal degrees)
- [,3] tax character or factor, taxa names

#### Value

Produce four maps either in the R session (if export\_map is FALSE) or in png format in the working directory (if export\_map is TRUE)

If export\_data is TRUE

#### **Output**

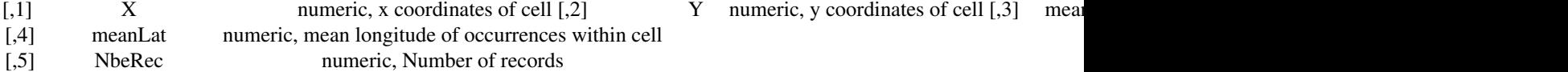

```
[,6] NbeEsp numeric, Number of species
```

```
[,7] NbeThreatened numeric, Number of threatened species
```
[,8] PropThreatened numeric, Proportion of threatened species

#### Author(s)

Gilles Dauby

#### See Also

package fields function quilt.plot

#### Examples

```
## Not run:
data(land)
data(Malagasy_amphibian)
Results <- IUCN.eval(Malagasy_amphibian, DrawMap=FALSE, country_map=land, SubPop=FALSE)
### This should run for 3 to 6 minutes depending of the computer.
```

```
### Maps covering the whole dataset with a minimum of 5 records in each cell
map.res(Results=Results, Occurrences=Malagasy_amphibian, country_map=land,
export_map=FALSE, threshold=5)
```

```
## Maps focusing on Madagascar with a minimum of 5 records in each cell
map.res(Results=Results, Occurrences=Malagasy_amphibian, country_map=land, export_map=FALSE,
threshold=5, LatMin=-25,LatMax=-12,LongMin=42, LongMax=52)
```

```
## Maps focusing on Madagascar at half degree resolution with a minimum of 5 records in each cell
map.res(Results=Results, Occurrences=Malagasy_amphibian, country_map=land,
export_map=FALSE,Resol=0.5,
threshold=5, LatMin=-25,LatMax=-12,LongMin=42, LongMax=52)
```

```
## Maps have been exported in the directory IUCN_results_map
map.res(Results=Results, Occurrences=Malagasy_amphibian, country_map=land, export_map=TRUE,
threshold=5, LatMin=-25,LatMax=-12,LongMin=42, LongMax=52)
```
## Install speciesgeocodeR package for an example with their lemurs dataset library(speciesgeocodeR)

# <span id="page-24-0"></span>subpop.comp 25

```
data("lemurs_in")
Results <- IUCN.eval(lemurs_in, DrawMap=FALSE, country_map=land, SubPop=FALSE)
map.res(Results=Results, Occurrences=lemurs_in, country_map=land, export_map=FALSE, threshold=3,
LatMin=-25,LatMax=-12,LongMin=42, LongMax=52, Resol=1)
```
## End(Not run)

subpop.comp *Number of subpopulations*

#### Description

Estimate the number of locations following the method \*\*circular buffer method\*\*

#### Usage

```
subpop.comp(XY, Resol_sub_pop = 5)
```
#### Arguments

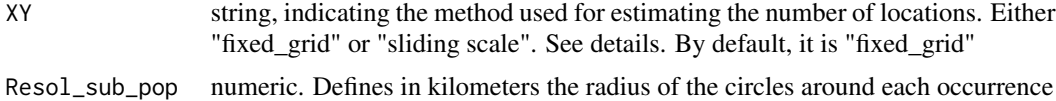

#### Details

Input as a dataframe should have the following structure:

#### It is mandatory to respect field positions, but field names do not matter

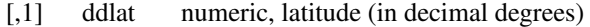

- [,2] ddlon numeric, longitude (in decimal degrees)
- [,3] tax character or factor, taxa names

#### Value

A list with one list for each taxa containing [[1]]Number of subpopulation and [[2]]SpatialPolygons.

#### Author(s)

Gilles Dauby, <gildauby@gmail.com>

# References

Rivers MC, Bachman SP, Meagher TR, Lughadha EN, Brummitt NA (2010) Subpopulations, locations and fragmentation: applying IUCN red list criteria to herbarium specimen data. Biodiversity and Conservation 19: 2071-2085. doi: 10.1007/s10531-010-9826-9

# Examples

```
data(dataset.ex)
## Not run:
subpop <- subpop.comp(dataset.ex, Resol_sub_pop = 5)
```
## End(Not run)

# <span id="page-26-0"></span>Index

∗Topic datasets dataset.ex, [10](#page-9-0) land, [19](#page-18-0) Madagascar.protec, [21](#page-20-0) Malagasy.amphibian, [22](#page-21-0) .AOO.estimation, [3](#page-2-0) .Convex.Hull.Poly, [4](#page-3-0) .EOO.comp, [5](#page-4-0) .IUCN.comp, [6](#page-5-0) .ahull\_to\_SPLDF, [2](#page-1-0) .alpha.hull.poly, [3](#page-2-0) .cell.occupied, [4](#page-3-0) .crop.poly, [5](#page-4-0) .proj\_crs, [7](#page-6-0) .prop\_threat, [8](#page-7-0) .subpop.comp, [8](#page-7-0) ahull, *[11](#page-10-0)*, *[13](#page-12-0)* AOO.computing, [9](#page-8-0) dataset.ex, [10](#page-9-0) EOO.computing, [11](#page-10-0) geosphere, *[11](#page-10-0)* IUCN.eval, [13,](#page-12-0) *[23](#page-22-0)* land, [19](#page-18-0) locations.comp, [19](#page-18-0) Madagascar.protec, [21](#page-20-0) Malagasy.amphibian, [22](#page-21-0) map.res, [22](#page-21-0) quilt.plot, *[22](#page-21-0)* subpop.comp, [25](#page-24-0)